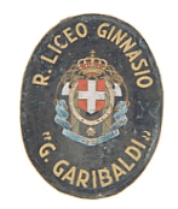

## **LICEO CLASSICO STATALE G. GARIBALDI**

**Via Canonico Rotolo, n. 2 - 90143 PA** Tel.091.589624 - Fax 091.6110757 Sito web: [http://www.liceogaribaldi.edu.it](http://www.liceogaribaldi.edu.it/) E-mail: [papc04000p@istruzione.it](mailto:papc04000p@istruzione.it) Cod. Fis. 80025620826 A.S. 2020/2021 **CIRC. N° 27**

> Ai Docenti Alle Famiglie Alle Alunne e agli Alunni Al Dsga

## **OGGETTO: INDICAZIONI OPERATIVE DDI**

## **Al fine di rispondere a problematiche relative alla gestione ordinaria della DDI si forniscono le seguenti indicazioni operative**

**1.** In caso di richiesta di partecipazione alle lezioni da remoto di altri alunni in aggiunta a quelli che seguono il turno previsto dal C.d.c., il genitore, o l'esercente la patria potestà, dovrà fare pervenire alla posta istituzionale, papc04000p@istruzione.it, un'istanza entro le ore 7:45. L'istanza dovrà essere formulata in forma di autodichiarazione e dovrà essere allegata una copia del documento di identità. All'interno dell'autodichiarazione andrà specificata la motivazione della richiesta. L'autorizzazione, qualora la motivazione dovesse essere ritenuta valida, perverrà al docente coordinatore dagli uffici di presidenza, dopo consultazione con lo stesso, soprattutto nel caso in cui si rendesse necessaria la valutazione di estenderla a un tempo superiore a due giorni. Il docente, acquisita l'autorizzazione, inviterà l'alunna/o a partecipare da remoto, registrandola/o come fuoriclasse e specificandone le ragioni nell'apposito spazio previsto dal registro Argo (motivazione del fuoriclasse). Se la condizione autorizzata (collegamento da remoto) dovesse superare i 5 giorni, l'alunno dovrà rientrare in presenza solo se in possesso della certificazione medica attestante la possibilità della riammissione fisica alla comunità scolastica. Una eventuale prosecuzione oltre i cinque giorni potrà essere autorizzata dagli uffici di presidenza solo dopo ulteriori motivazioni e documentazioni fornite da parte della famiglia.

**Si precisa che, nel caso in cui la richiesta dovesse pervenire nel tardo pomeriggio del giorno precedente o la mattina stessa, non potrà essere assicurata l'ammissione alle prime ore di lezioni online della giornata interessata.**

- 2. Durante le pause i ragazzi che partecipano alle lezioni da remoto interromperanno il collegamento e lo riattiveranno all'inizio della lezione successiva.
- 3. Il docente incaricato della sostituzione del docente assente in classi differenti dalla propria, oltre alle normali procedure di firma sul registro argo, dovrà generare un link estemporaneo su "Meet", eseguendo la seguente procedura:

- Accedere al proprio account G Suite

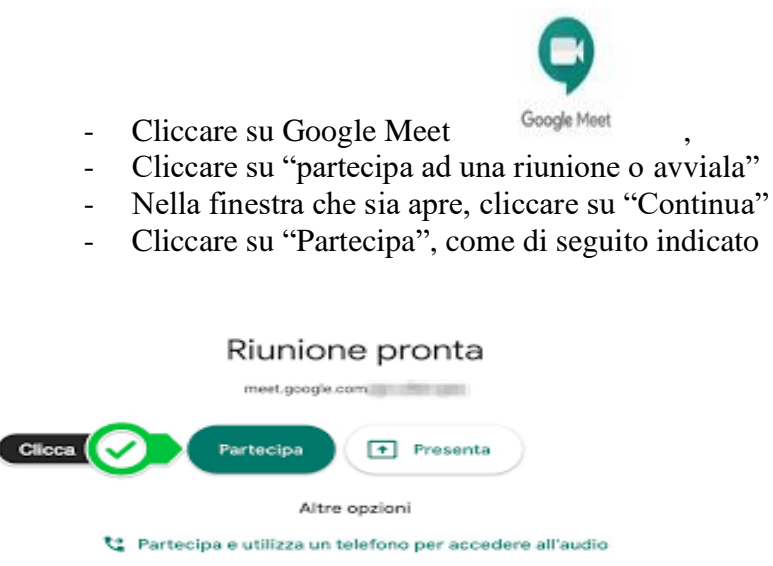

- Nella finestra che si apre, o in alto a destra, cliccare su "+ aggiungi persone", quindi inserire gli accounts con dominio "garibaldiliceo.net" degli alunni in collegamento da remoto e invitarli a partecipare all'evento.

Palermo, 23/09/2020

Il Dirigente Scolastico Prof.ssa Maria Vodola Firma autografa omessa ai sensi dell'art.3 D.Lgs n.39/1993